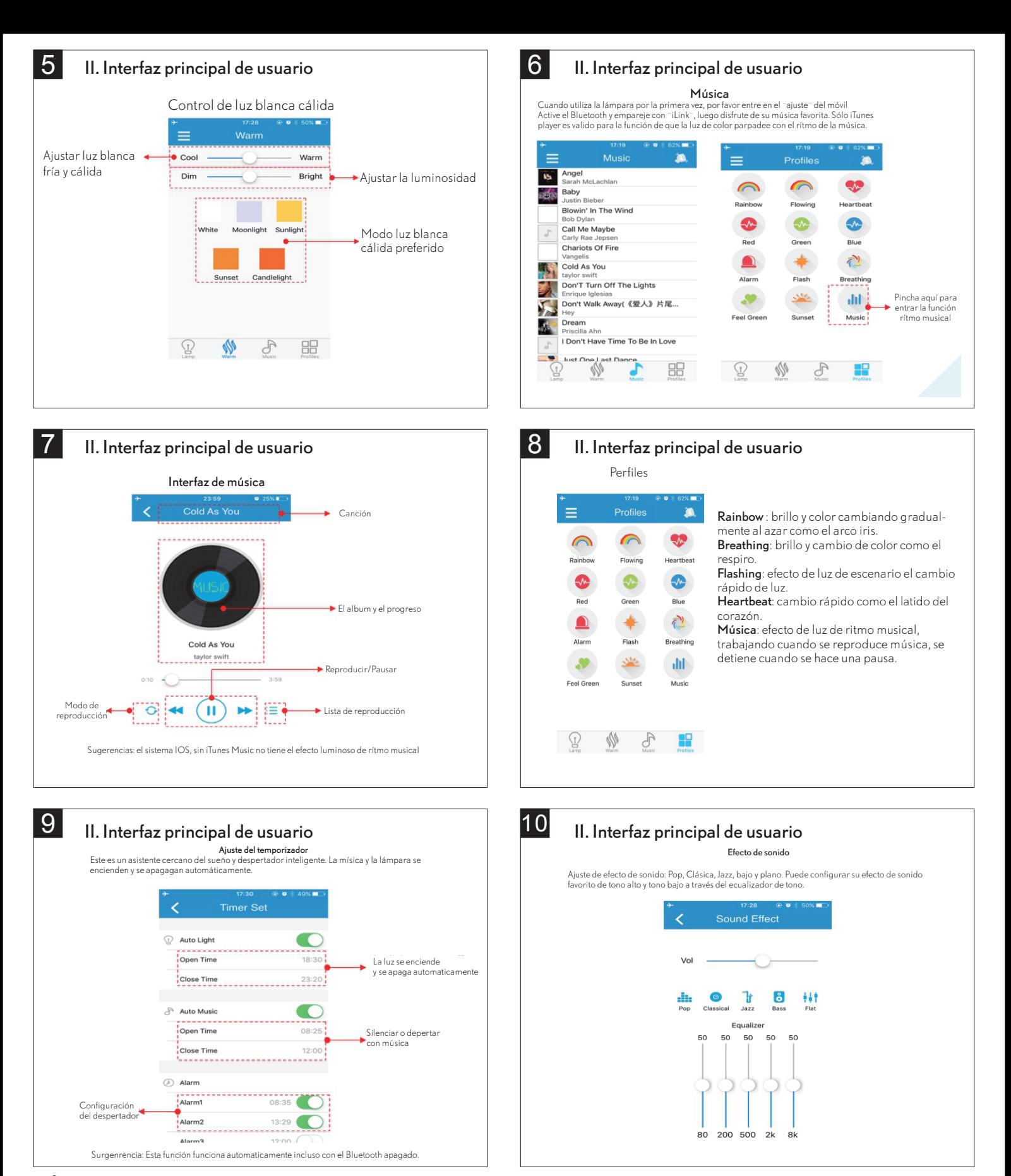

Instrucción de seguridad importante

Si el cable flexible externo o el cordón de este aparato está dañado. deberá ser reemplazado exclusivamente por el fabricante o su agente de servicio o una persona calificada para evitar el peligro.

Siempre corte el circuito antes de comenzar el trabajo de instalación. En algunos países, el trabajo de instalación eléctrica solo puede ser realizado por un electricista autorizado.

## Precaución

Guarde estas instrucciones para uso futuro.

## Información importante

la fuente de luz de esta lámpara son diodos de luz no encadenables (LED). No desmonte el producto ya que los diodos de luz pueden dañar los ojos.

Importado y distribuido por Fabrilamp Iluminación, S.L. Calle Trabajo 4 - 41309 La Rinconada (Sevilla) - España. CIF B41982075

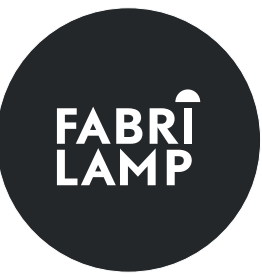

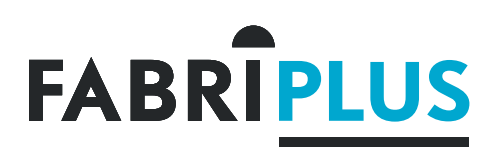

## **Manual de instalación**

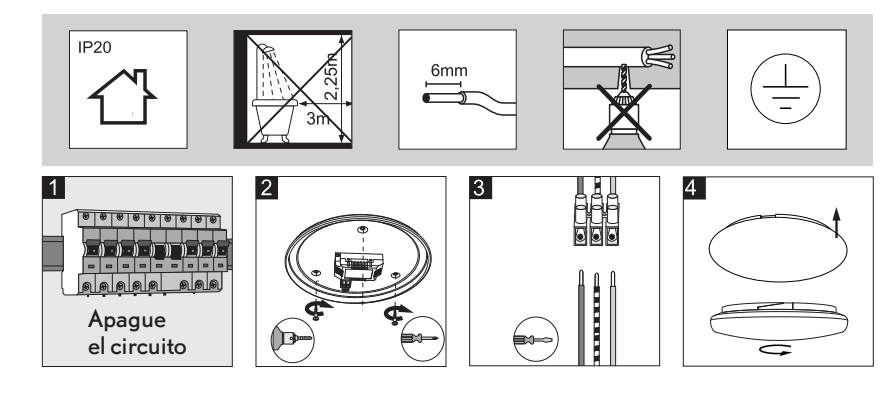

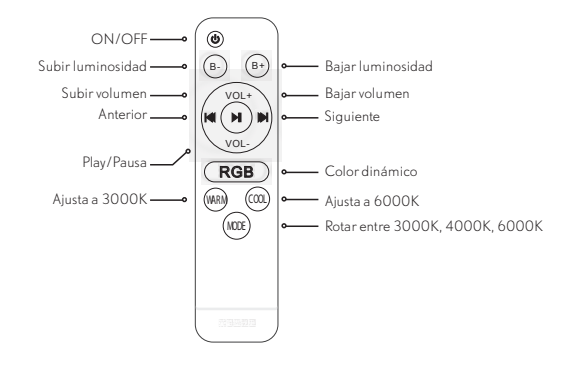

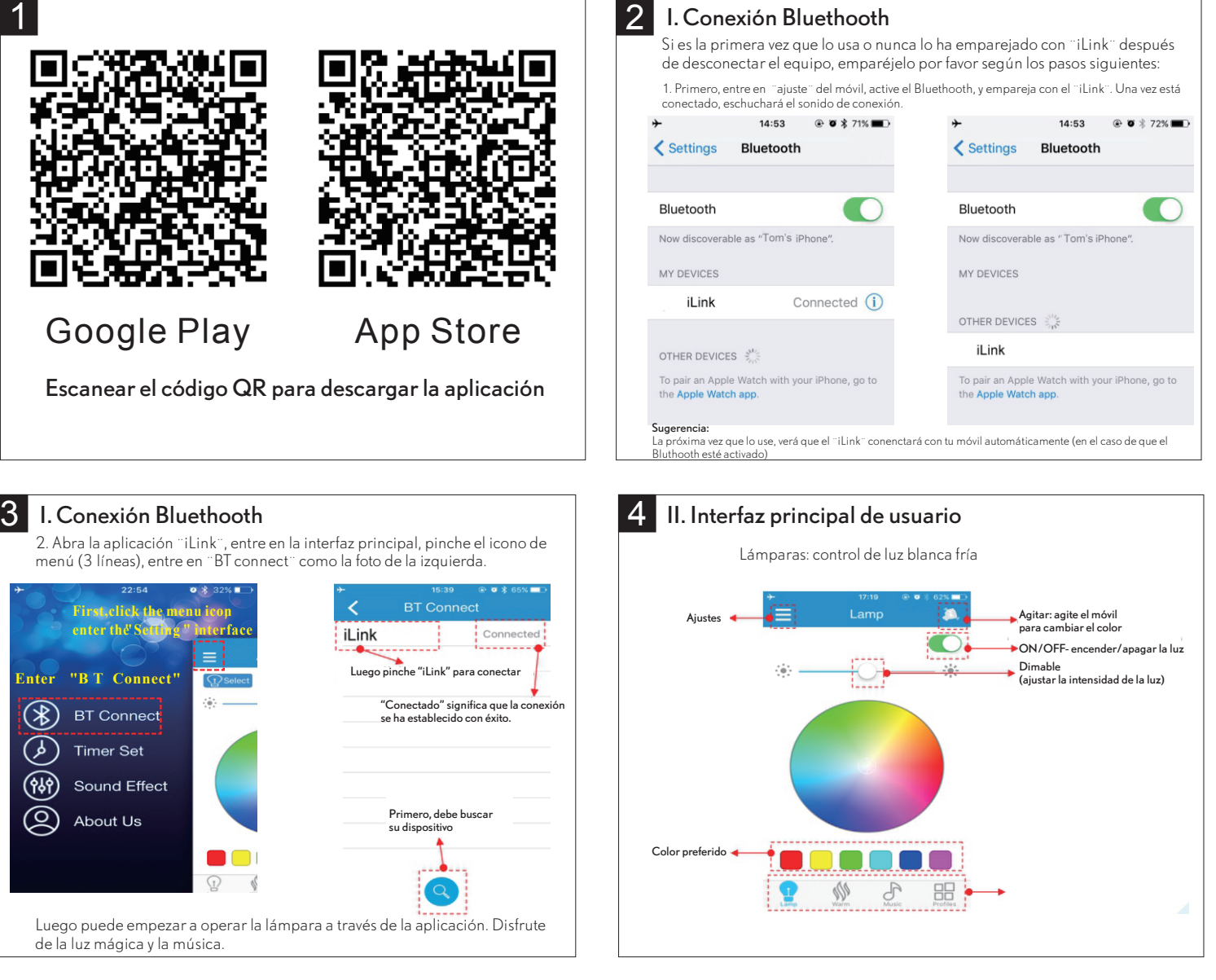

Importado y distribuido por Fabrilamp Iluminación, S.L. Calle Trabajo 4 - 41309 La Rinconada (Sevilla) - España. CIF B41982075